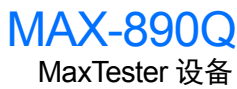

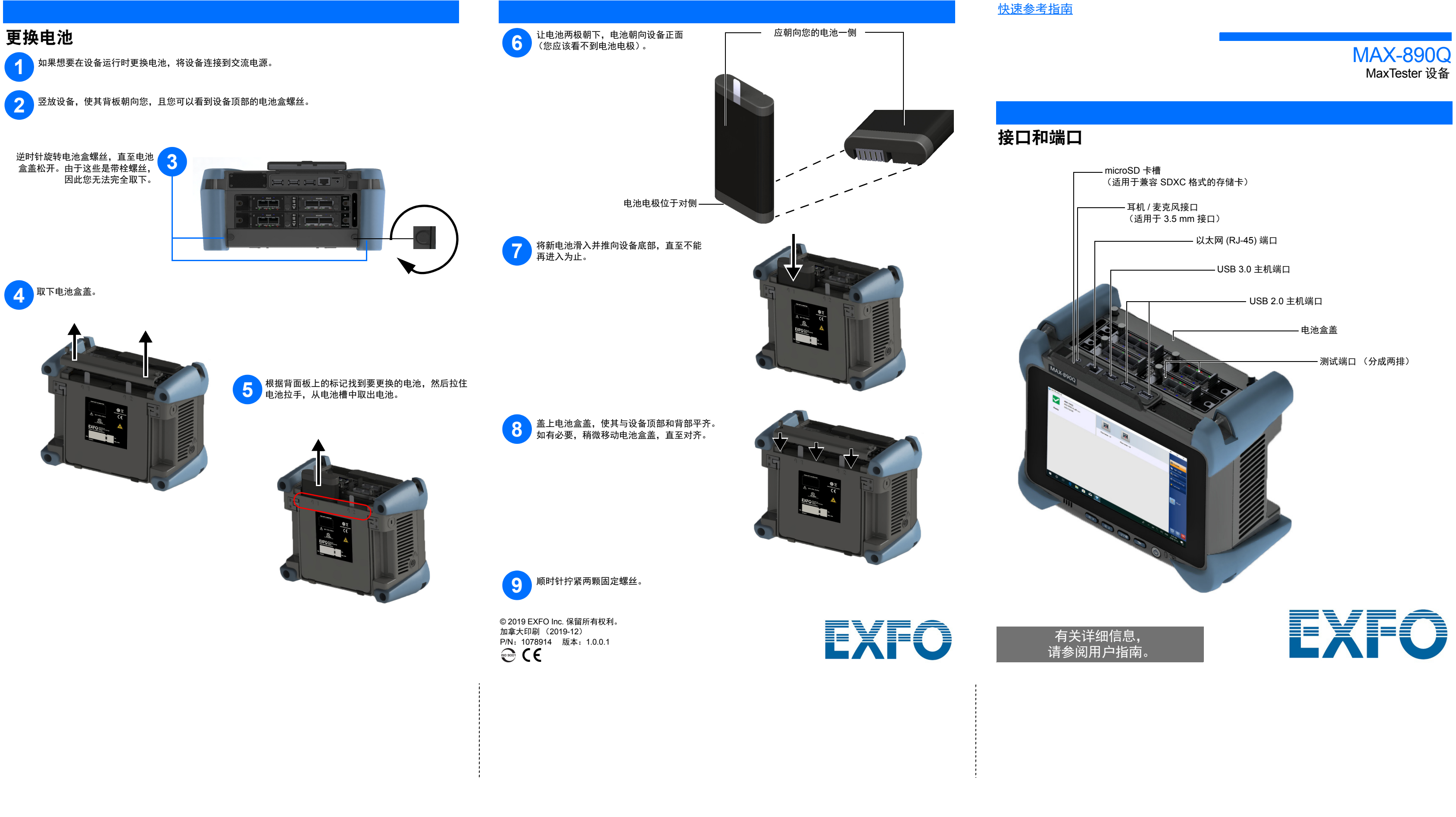

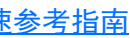

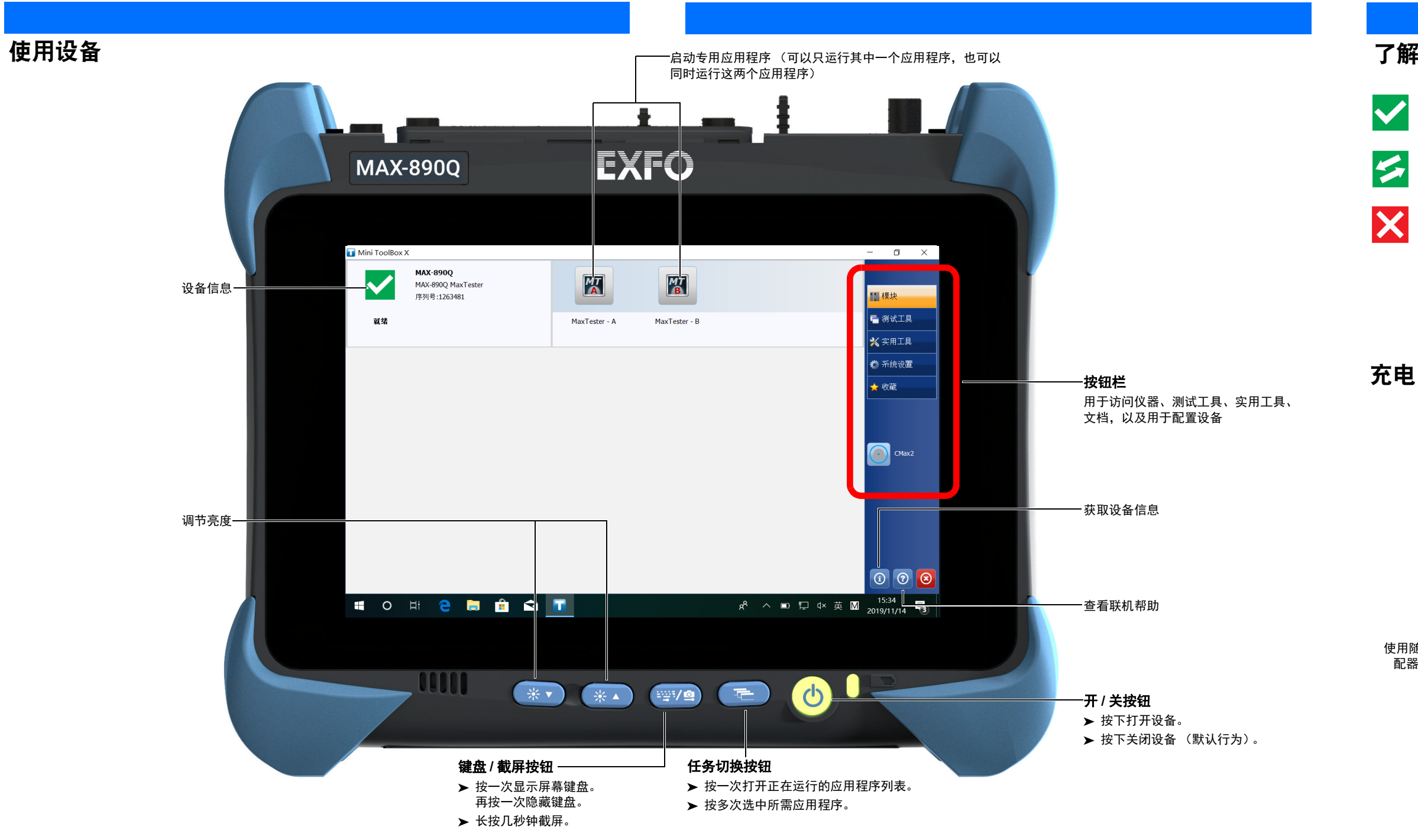

使用随附的交流 / 直流电源适 配器将设备连接到交流电源

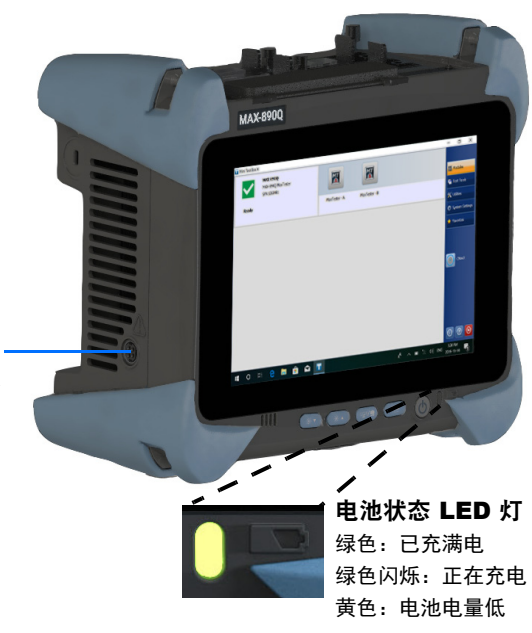

## 了解设备状态

就绪

设备可用于测试。

正被使用 设备当前正被使用。

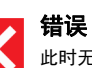

**计算误**<br>此时无法使用设备,因为它必须进入自我保护模式,以防止出现严重故障。